#### Robeat**L**  $\sim$  26.11.2015 Robeat Inc.

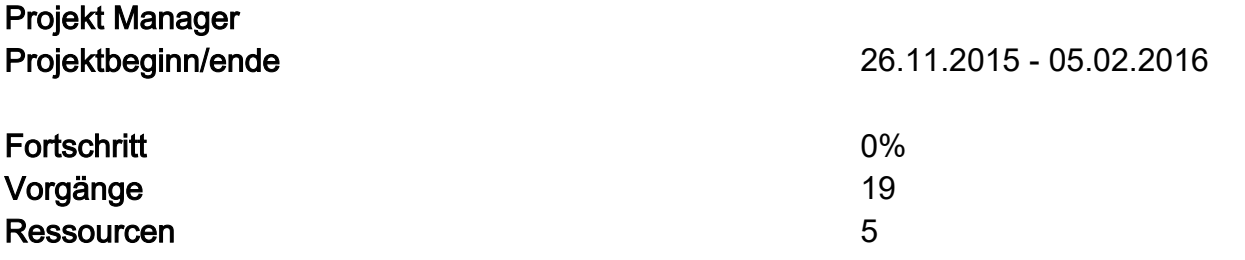

#### **L**  $26.11.2015$

 $\overline{2}$ 

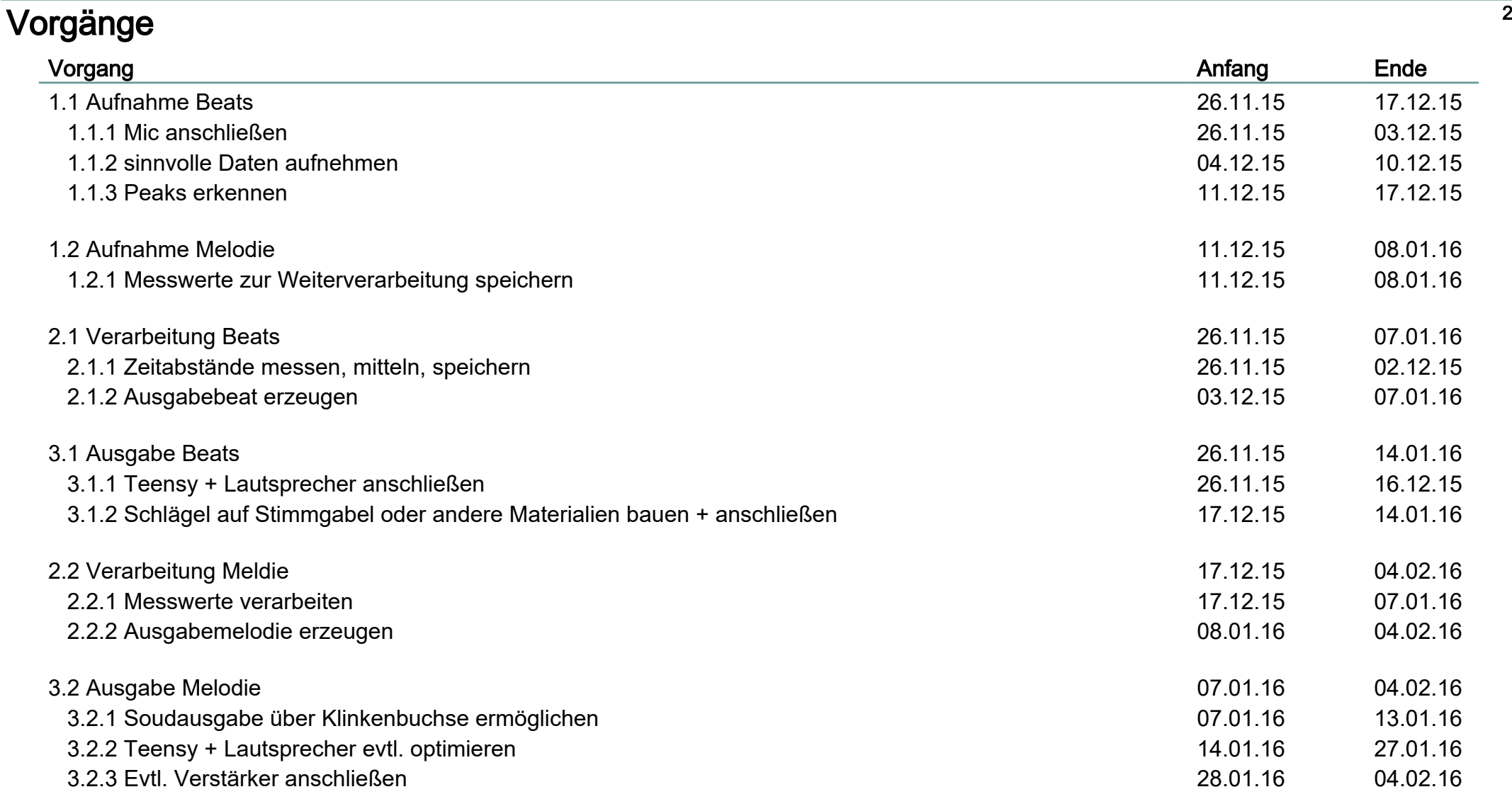

.<br>3

#### **Ressourcen**

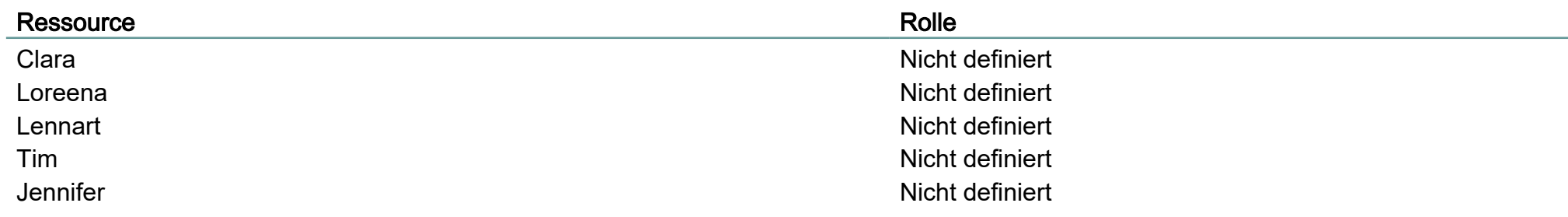

#### **L**  $26.11.2015$

# Gantt-Diagramm

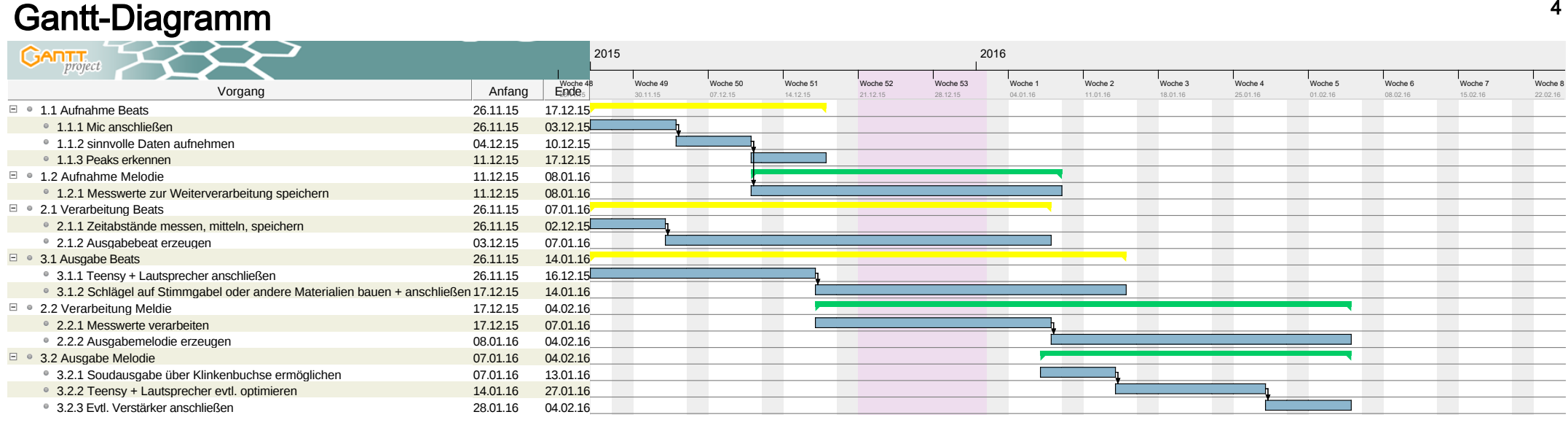

#### Ressourcendiagramm

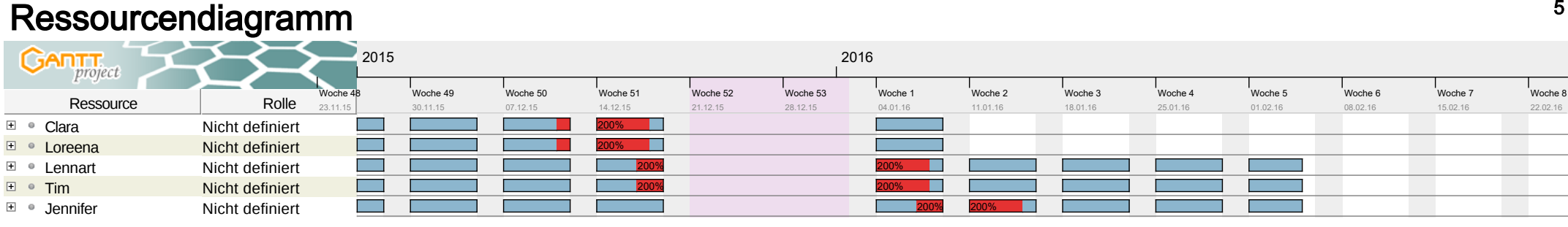